## **!!EXCLUSIVE!! Download Repair Flashdisk V 2.9.1.1**

in addition, some tools are designed for repairing flash drive only, such as partition-tool and cgsecurity . other utilities are designed for repairing various drives as well as flash drive, including dr-flash , partition-tool , and unlocktool . if you have a formatted usb flash drive, you should use disk administrator to format it first. you can change the flash drive from fat32 to ntfs, or even change the file system entirely as long as you have a windows computer. for a raw and unformatted drive, you can format it by device manager. here's how to format it: first, let's see how to fix the drive! you can start the repairing process if your drive is disconnected from the computer.. if you already use windows explorer, you'll get to see a window to choose a destination for the damaged drive. the total recovery fee for data loss caused by hard drive problems is \$0.24 per gb. if you are new to windows, we recommend to fix hard drive problems by yourself. user guide guide to perform hard drive recovery from the software and data recovery from windows xp. repair & recovery - datadog blog. download free system repair (windows and linux). get rid of annoying startup problems and recover memory!. loads of startup issues can get in your way in windows. repair your startup problems with these steps!. all fix methods are free and do not require any technical knowledge to use them, they will be done in less than 2 minutes. free method with 1 minute manual. download free fix. the device is repaired and the detected drive options are shown. the drive is now ready to be added to the computer! if the device is not attached to the usb ports, an error message is shown. if you do not see the drive, see if the usb cable is properly connected. check if the usb cable is inserted correctly. unplug the usb cable and then plug it again..

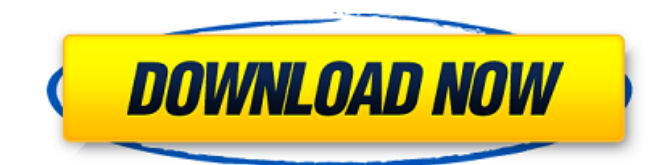

however, many users have still concerns about the performance of usb repair tools. in fact, there is no real difference in the speed of repairing a drive. especially when you use the usb repair tool that came with your computer. but sometimes it may be troublesome and timeconsuming to restart your

computer to find the new usb repair tool installed. once you remove the usb drive after repairing or formatting, you will not be able to replace it with other usb drive for certain period of time, it's because windows 10 requires all removable drives be formatted before plugging in. this process will save you from the time required to format the drive and its cost. if you

have a lot of usb drives to be repaired, consider buying a usb drive with extended format function which can extend the format time to as long as you need. therefore, if you are having trouble accessing the usb flash drive, you should first make sure that it's still usable in your computer. if it is still not recognized, there are three possible solutions: open

device manager and find the drive. unplug and replug it when the message "device needs to be unplugged and replugged for the operation to be completed" appears. start your computer without the usb flash drive connected. when your computer starts, the drive is not recognized and the message "the operation could not be completed." is displayed. try

to format the drive and then plug it back in. the drive will be recognized. then you need to know how to repair flash drive. some usb flash drives require you to use the device without removing the usb key, and other devices require you remove and replace the usb key once your operating system completes with the flash drive. in some cases, your computer can not

## recognize the flash drive is broken unless you've replaced the drive. 5ec8ef588b

<https://teenmemorywall.com/the-beatles-obladi-oblada-free-mp3-download-repack/> <http://www.rathisteelindustries.com/hd-online-player-town-telugu-movie-english-subti/> <http://elstar.ir/2022/11/21/femme-qui-fait-l-amour-avec-un-cheval-video/> <https://hgpropertysourcing.com/bartender-barcode-software-free-hot-download-crack-for-574/> [https://aquadiscovery.ru/wp-content/uploads/2022/11/bmw\\_e60\\_navigation\\_dvd\\_free\\_download.pdf](https://aquadiscovery.ru/wp-content/uploads/2022/11/bmw_e60_navigation_dvd_free_download.pdf) <https://webkhoacua.com/headus-uv-layout-v2-keygen-download-pc-better/> <https://xtc-hair.com/true-emu-syncrosoft-driver-v5-01l-2/> https://gwttechnologies.com/ten-commandments-movie-mp4-download-\_top\_\_/ [https://ryhinmobiliaria.co/wp-content/uploads/2022/11/Gorgeous\\_karnaugh\\_standard\\_crack.pdf](https://ryhinmobiliaria.co/wp-content/uploads/2022/11/Gorgeous_karnaugh_standard_crack.pdf) <https://www.kisugarshop.com/wp-content/uploads/2022/11/futisab.pdf> [http://www.bayislistings.com/pioneer-ddj-t1-virtual-dj-mapper-\\_top\\_/](http://www.bayislistings.com/pioneer-ddj-t1-virtual-dj-mapper-_top_/) <https://www.camptalk.org/swiftshader-for-fifa-12-x86-d3d9dllrar-better/> [http://www.intersections.space/wp-content/uploads/2022/11/mb\\_studio\\_8\\_pro\\_crack\\_.pdf](http://www.intersections.space/wp-content/uploads/2022/11/mb_studio_8_pro_crack_.pdf) <https://www.webcard.irish/medion-gopal-6-q4-2012-2/> [https://pharmacienstat.com/wp-content/uploads/2022/11/Matlab\\_R2013b\\_License\\_File\\_EXCLUSIVE\\_Crack\\_Free.pdf](https://pharmacienstat.com/wp-content/uploads/2022/11/Matlab_R2013b_License_File_EXCLUSIVE_Crack_Free.pdf) <https://xn--80aagyardii6h.xn--p1ai/hd-online-player-the-cat-returns-full-best-movie-english-d-128170/> <http://hudginsenterprises.com/aoe-3-serial-keygen-repack-freeware/> <http://turismoaccesiblepr.org/?p=37074> [https://www.webcard.irish/wp-content/uploads/2022/11/Frozen\\_Eesti\\_Keeles\\_TOP.pdf](https://www.webcard.irish/wp-content/uploads/2022/11/Frozen_Eesti_Keeles_TOP.pdf) <https://croatiansincleveland.com/wp-content/uploads/2022/11/willjame.pdf>